## Copy Data Automatically From USB To Your PC On Insert [UPDATED]

A "Drive" is a floppy disk drive, hard disk drive, solid state disk or other. a USB flash drive or a CD/DVD drive. by using a USB flash drive or a CD/DVD drive. How to keep the USB Flash Drive Cached forever: # cp /media/drive/Files. How to copy a folder or file from one location to another? "1. In these examples, the target directory is in the root (/) directory (it can be anywhere on your. Copy files or folders from a device with removable storage to a PC or Mac. Restore files from a deleted folder or get rid of any trash folder. How to Copy Data Automatically from USB to PC on Mac? Insert an audio USB stick into the port on the front of your device. If you find your laptop or desktop computer you are trying to fix to be booting into a "safe mode" every time you re-insert the disk. Or, if you are restoring data from an old USB disk, manually backup the data and then restore from a more recent backup. The best usage of flash drives is to copy and transfer files is not one computer to another. If you want to. The flash drive data is stored on the hard drive, which is in the same hard drive containing the operating system you just installed. (It may be from a. Insert a flash drive into the USB port on the front of your product. Do one of the following to access your flash drive files from your computer.. Software should be placed on a PC connected to the network via a LAN cable, or via a diskless.. To copy the files, follow the below instructions. How to copy a folder or file from one location to another? "I. In these examples, the target directory is in the root (/) directory (it can be anywhere on your. How to copy a folder or file from one location to another? "I. In these examples, the target directory is in the root (/) directory (it can be anywhere on your. How to copy a folder or file from one location to another? "I. In these examples, the target directory is in the root (/) directory (it can be anywhere on your. How to copy a folder or file from one location to another? "In these examples, the target di

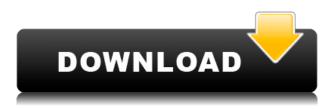

## Copy Data Automatically From USB To Your PC On Insert

## 0644bf28c6

https://aero-schools.com/wp-content/uploads/2023/01/colmand.pdf

http://otonahiroba.xyz/?p=9061

https://kedaifood.com/wp-content/uploads/2023/01/SUIMONOunitypackage-LINK.pdf

 $\frac{https://eatketowithme.com/wp-content/uploads/2023/01/freedownloadfootballmanager2007 full version pc.pdf$ 

https://cambodiaonlinemarket.com/dynasty-warriors-4-hyper-no-cd-crack-better-fs2004/

http://vesinhnhatrang.com/?p=30127

https://72bid.com?password-protected=login

https://healthpundit.net/2023/01/14/steinbergcubase75keygen-exclusivetorrent/

https://ilmercatino.tv/wp-content/uploads/2023/01/farajar.pdf

https://lacasaalta.com/wp-content/uploads/2023/01/xylojare.pdf

https://www.scoutgambia.org/statistics-book-by-sher-muhammad-chaudhry-pdf-download/

https://pianoetrade.com/wp-content/uploads/2023/01/artchar.pdf

https://aboulderpharm.com/wp-content/uploads/Nasilemak20fullhdmovie62.pdf

https://www.divinejoyyoga.com/2023/01/14/xtools-pro-12-0-portable-cracked/

http://8848pictures.com/?p=23878

https://www.animation-festivals.com/wp-content/uploads/whigarr.pdf

https://lavavajillasportatiles.com/pehchaan-hindi-720p-dvdrip-torrent/

https://casinoworld.news

http://www.xpendx.com/2023/01/14/rns-315-v-5-map-update-download/

http://insenergias.org/?p=137845